## TIETOKONEEN KÄYTÖN OHJEITA

Tähän on kerätty lyhyitä ohjeita aiheen mukaan *aakkosjärjestyksessä*. Osasta aiheita on tehty erillisiä pidempiä ohjeita.

Löydät ohjeet netistä: vantaaninvalidit.fi > Arkisto > Atk-asiat

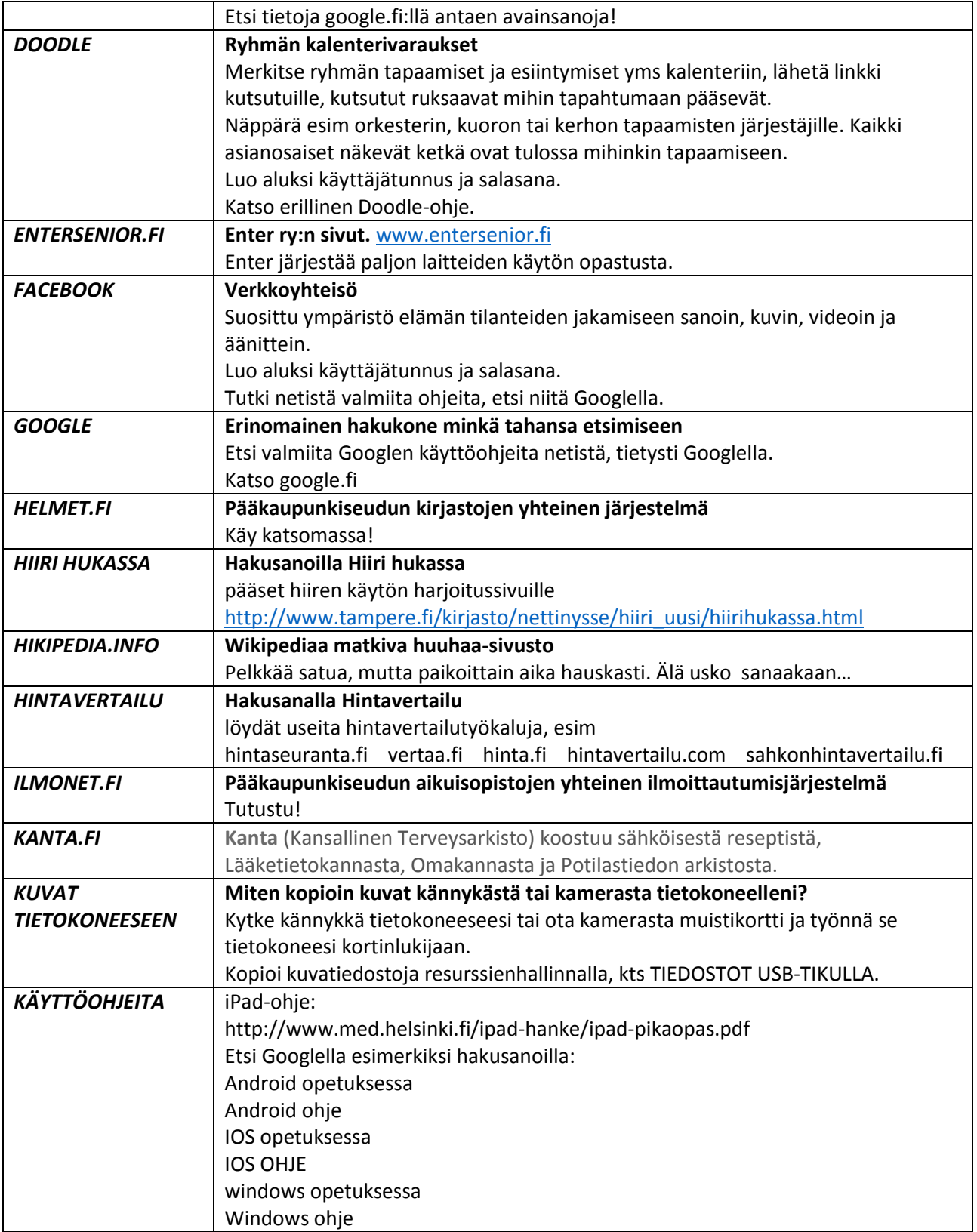

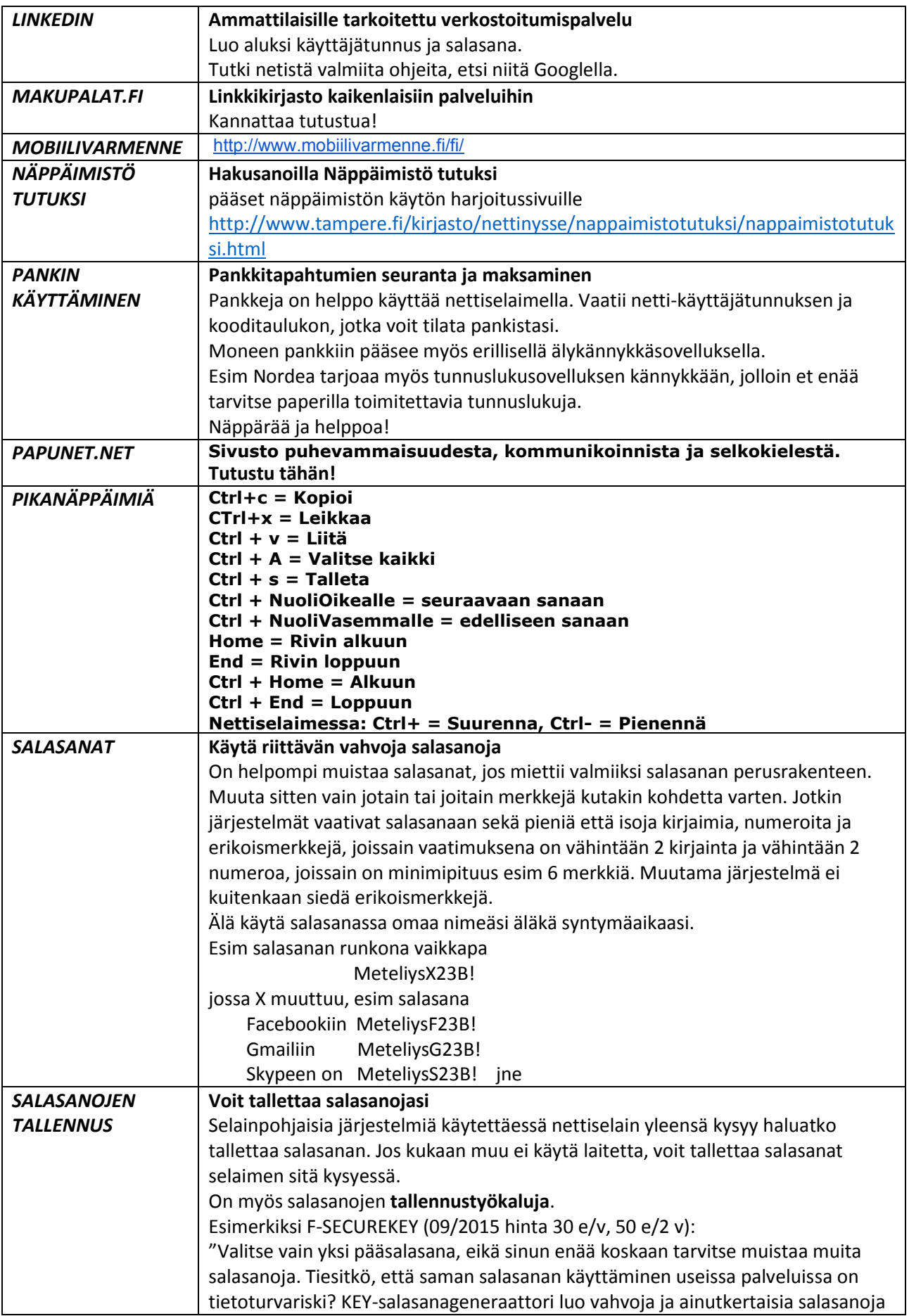

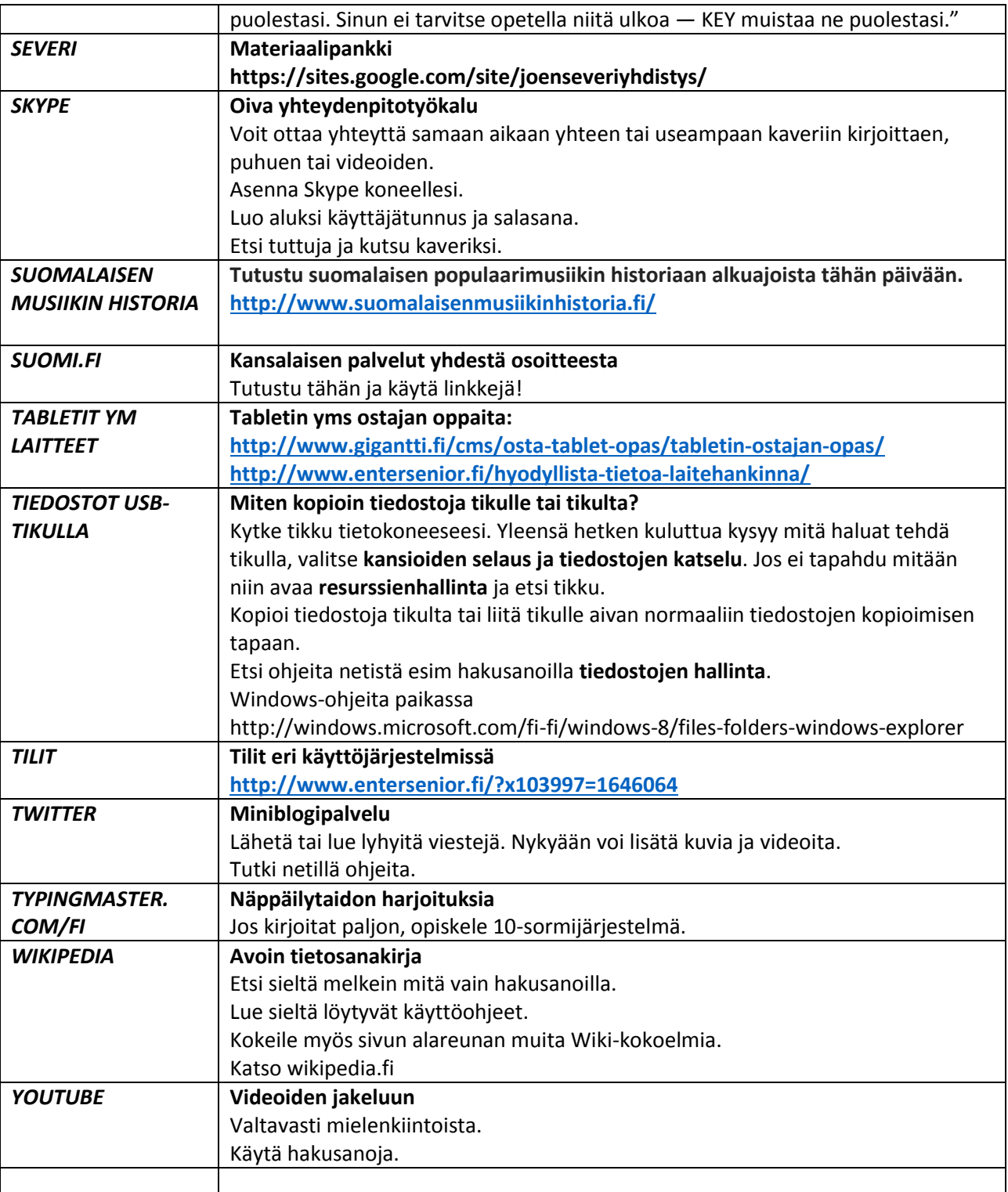